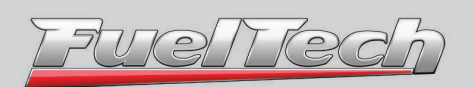

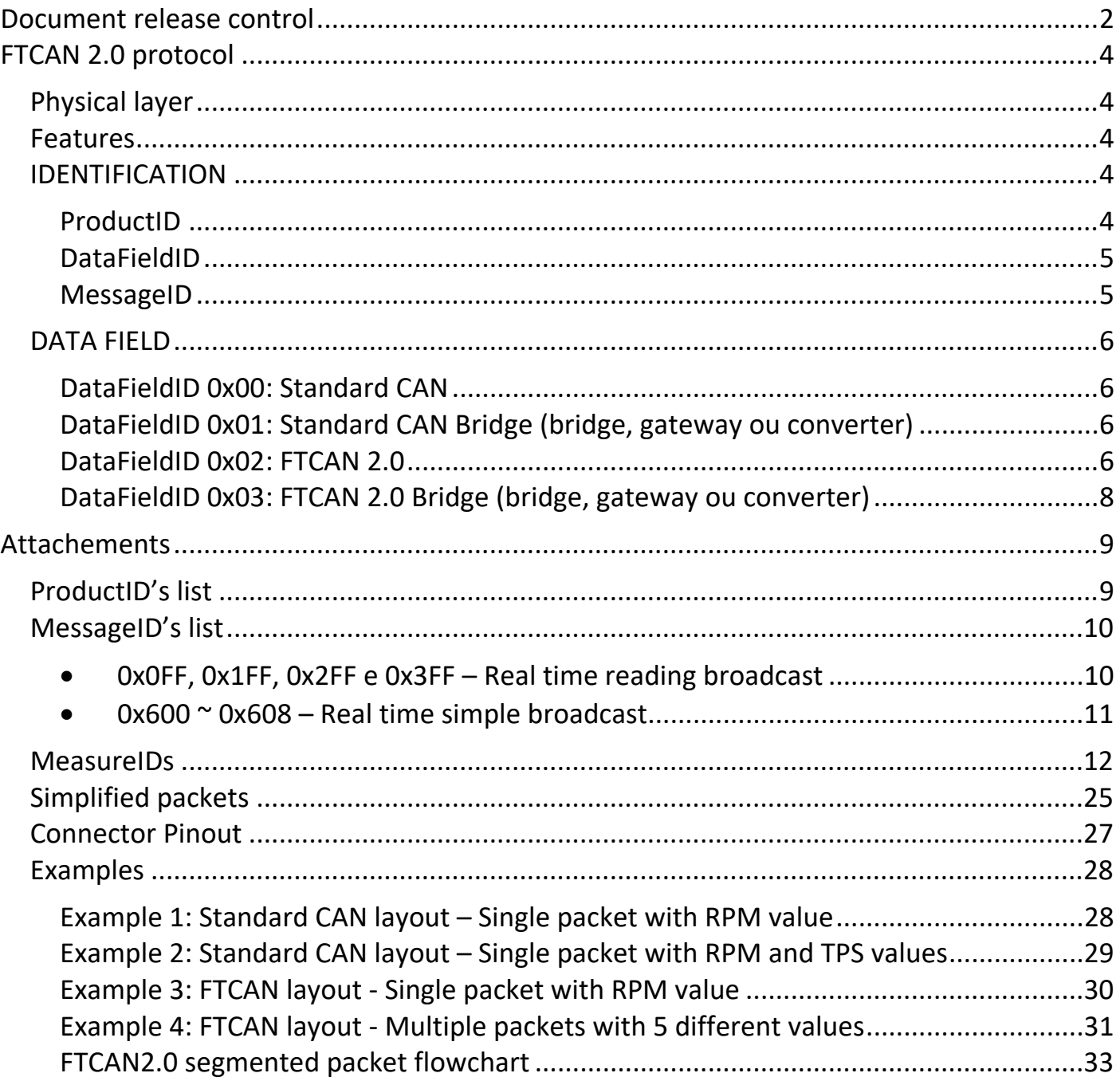

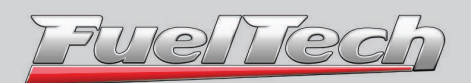

# <span id="page-1-0"></span>**Document release control**

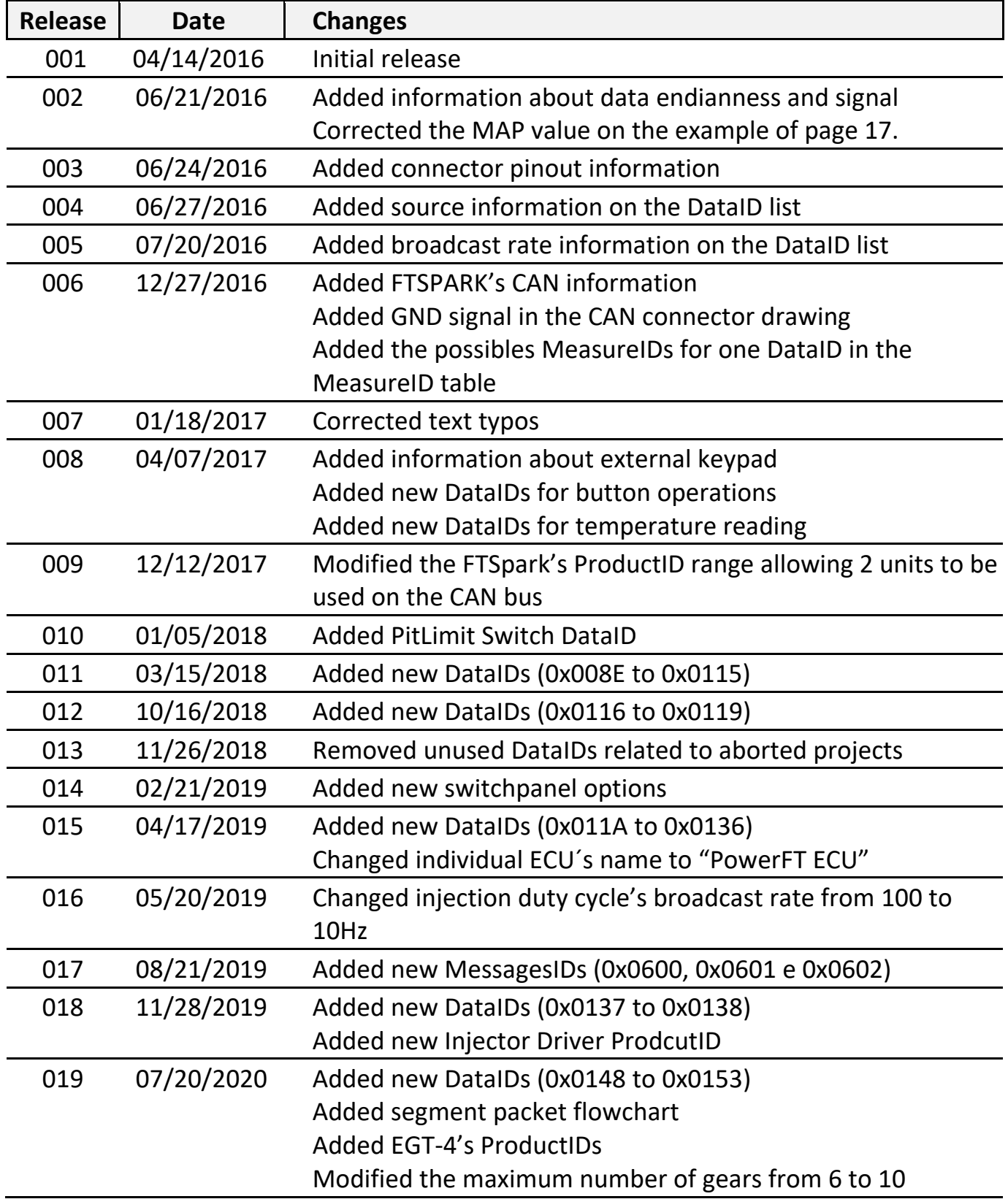

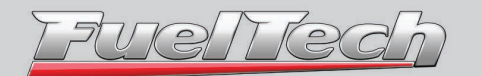

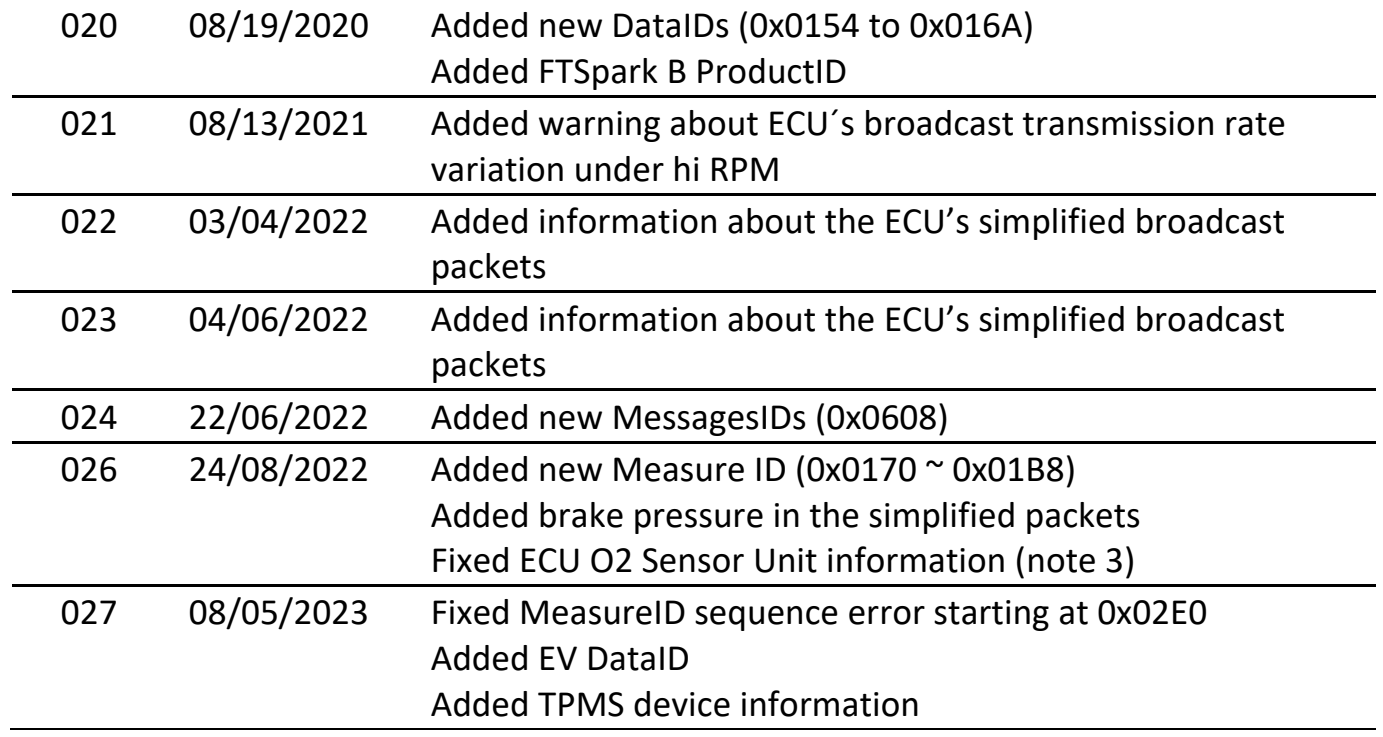

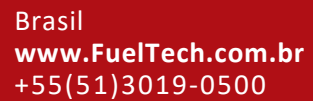

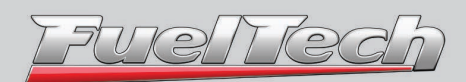

# <span id="page-3-1"></span><span id="page-3-0"></span>**Physical layer**

CAN 2.0B extended mode Rate: 1Mbps

### <span id="page-3-2"></span>**Features**

In this document we will approach the implementation of a custom protocol (FTCAN) running on top of a CAN 2.0B physical layer. One main feature of the FTCAN protocol is to provide a means to segment a large stream of data into many smaller CAN packets. We will consider a CAN FRAME as indicated below:

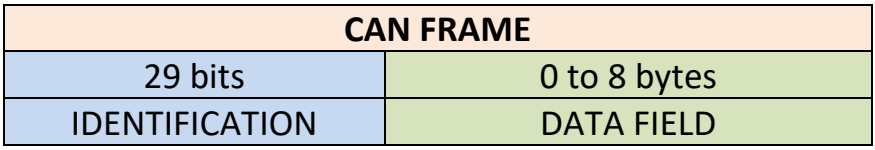

### <span id="page-3-3"></span>**IDENTIFICATION**

The FTCAN will use the 29 bits of the IDENTIFICATION header to identify the device that originated the message. The 29 bits will be divided in order to provide information about: the unique product identifier, type of data and the type of message that is being sent. The bit division was planned in order to have multiple message priorities for the same type of product, and to have multiple priorities for the many different products inside the same CAN physical layer.

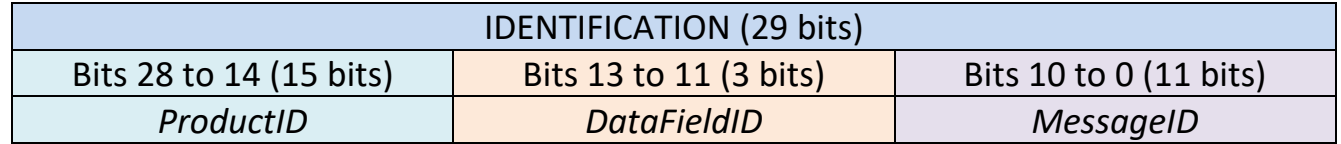

#### <span id="page-3-4"></span>**ProductID**

Identifies the product that has sent the message. The lower the ProductID the higher is the priority in the CAN bus. In the network two devices that are the same type of product (two O2 sensors for example) cannot have the same ProductID. In order to differentiate two products of the same type the ProductID bits are divided as show below.

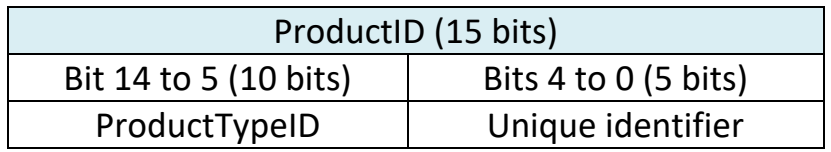

Brasil **www.FuelTech.com.br** +55(51)3019-0500

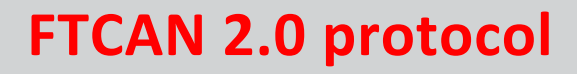

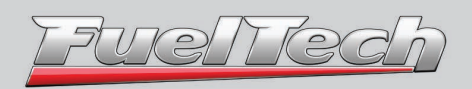

Each product that wants to send data to the CAN bus must have a unique identifier. Devices that will only receive data from the CAN bus doesn't need to have a unique ID. The ProductIDs are divided in priority ranges:

- Critical priority: 0x0000 to 0x1FFF
- High priority: 0x2000 to 0x3FFF
- Medium priority: 0x4000 to 0x5FFF
- Low priority: 0x6000 to 0x7FFF

A list with all the possible ProductTypeIDs is presented later in this document.

### <span id="page-4-0"></span>**DataFieldID**

Identifies the type of data structure that is being sent in the *CAN FRAME -> DATA FIELD*. There are 4 possible data layouts:

- 0x00: Standard CAN data field
- 0x01: Standard CAN data field coming from/going to a bus converter.
- 0x02: FTCAN 2.0 data field
- 0x03: FTCAN 2.0 data field coming from/going to a bus converter.

### <span id="page-4-1"></span>**MessageID**

Identifies the data in the *DATA FIELD*. Example: commands, configuration data, real time readings, etc. The lower the *MessageID* the higher is the priority. The MessageID's most significant bit is reserved in order to identify a response from a command:

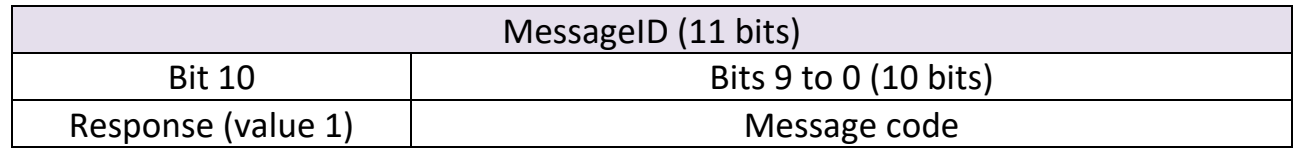

The priorities ranges are:

- Critical priority: 0x000 a 0x0FF
- High priority: 0x100 a 0x1FF
- Medium priority: 0x200 a 0x2FF
- Low priority: 0x300 a 0x3FF

A list with all the possible *MessageIDs* is presented later in this document.

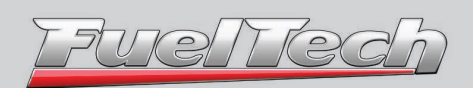

# <span id="page-5-0"></span>**DATA FIELD**

The *DATA FIELD* can have up to 8 data layouts accordingly to the *DataFieldID's* value. All values in the DATA FIELD are transmitted as big-endian.

## <span id="page-5-1"></span>**DataFieldID 0x00: Standard CAN**

In this data layout all 8 bytes of the *DATA FIELD* are used as valid data (*PAYLOAD*). All data are transmitted in one shot since this mode doesn't implement data segmentation.

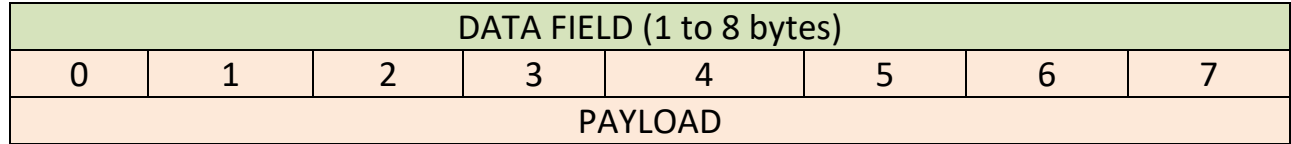

### <span id="page-5-2"></span>**DataFieldID 0x01: Standard CAN Bridge (bridge, gateway ou converter)**

In this data layout all 8 bytes of the *DATA FIELD* will be forwarded by the bus converter. The DataFieldID (0x01) is also used to identify packets that are originated outside the CAN bus. Bridge examples are: Standalone USB-CAN converter, FT500's USB-CAN bridge, etc.

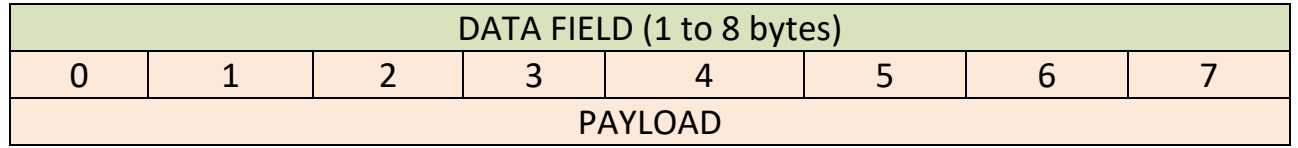

# <span id="page-5-3"></span>**DataFieldID 0x02: FTCAN 2.0**

This is the DataFieldID that all FuelTech's devices will use to communicated with each other in the CAN bus. The data segmentation feature is implemented in this type of data layout. As can be seen in the diagrams below the segmentation feature uses the first byte of the DATA FIELD to indicate which segment of the following bytes is. There can be 2 types of packets:

- Single packet (all data is transmitted in one CAN packet)
- Segmented packet (data is transmitted in multiples CAN packets)

### *Single packet*

The first byte of the DATA FIELD will have the value of 0xFF. The following 7 bytes will have the message data (PAYLOAD).

> Brasil **www.FuelTech.com.br** +55(51)3019-0500

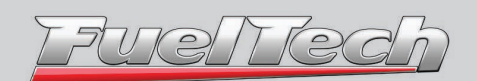

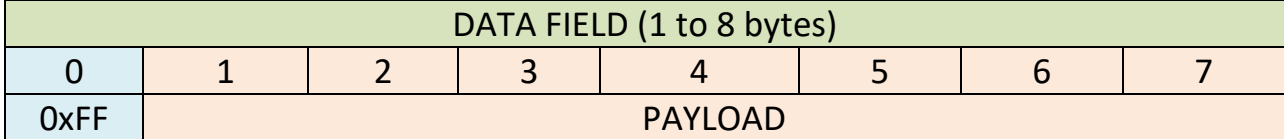

#### *Segmented packet*

In the first byte of the *DATA FIELD* there will be values ranging from 0x00 to 0xFE. The first segment will have the 0x00 value and the following packets will contain 0x01, 0x02 and so on. In the first segment the 2 bytes following the 0x00 value contain the segmentation data.

First segment

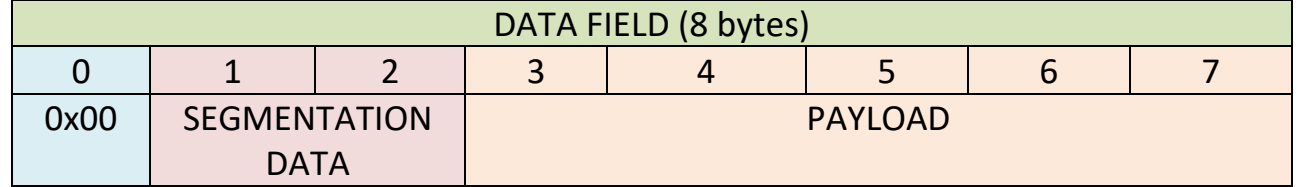

#### Second segment

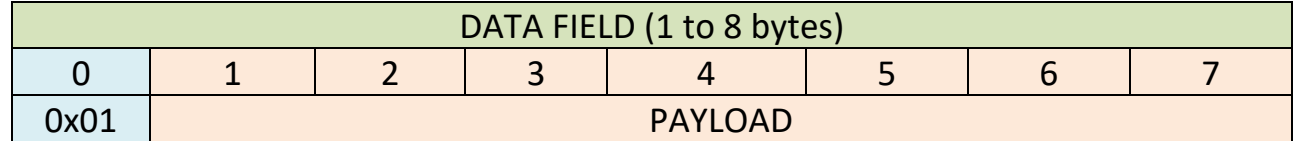

#### Third segment (if present)

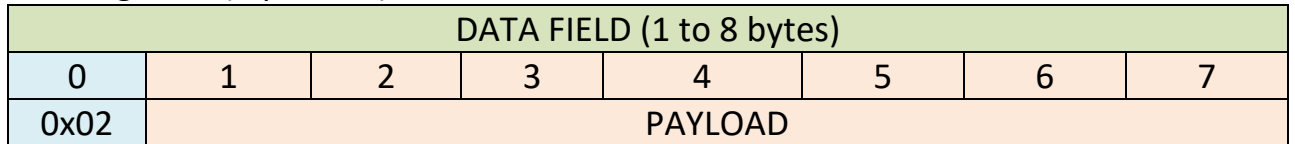

. .

.

### Last segment (if present)

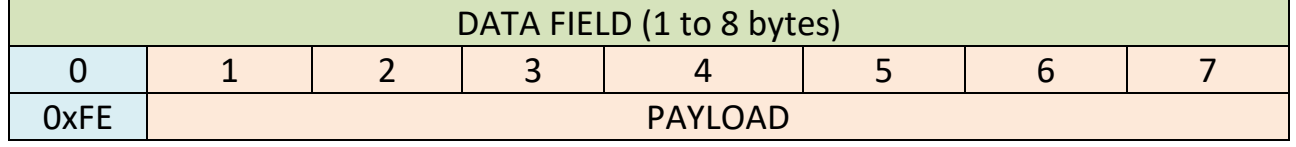

The maximum PAYLOAD length will be:  $5 + (0xFD * 7) = 1776$  bytes.

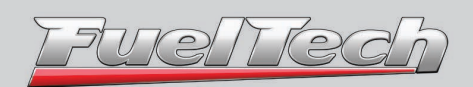

The segmentation data contains the following information:

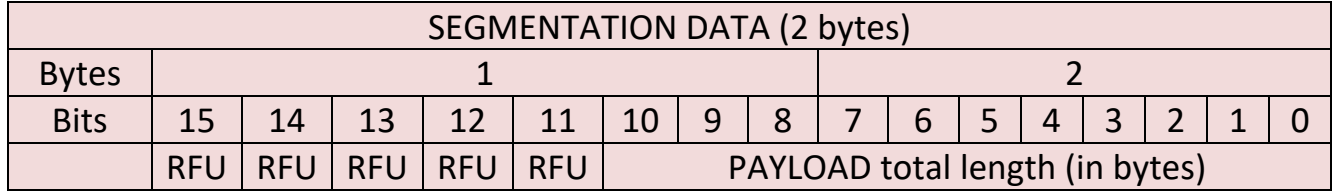

RUF: Reserved for Future Use

### <span id="page-7-0"></span>**DataFieldID 0x03: FTCAN 2.0 Bridge (bridge, gateway ou converter)**

This DataFieldID uses the same data layout from DataFieldID's 0x02 when the data is going to or coming from a BUS converter.

> Brasil **www.FuelTech.com.br** +55(51)3019-0500

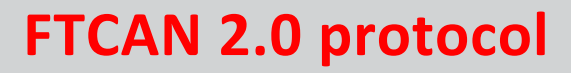

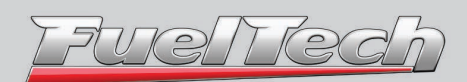

# <span id="page-8-0"></span>**Attachements**

# <span id="page-8-1"></span>**ProductID's list**

Since the 5 least significant bits of the ProductID are used for the unique value the FTCAN protocol can have up to 32 devices of the same product type at the same time. The unique value will range from 0x00 to 0x1F. The limit for different products types will be 1024.

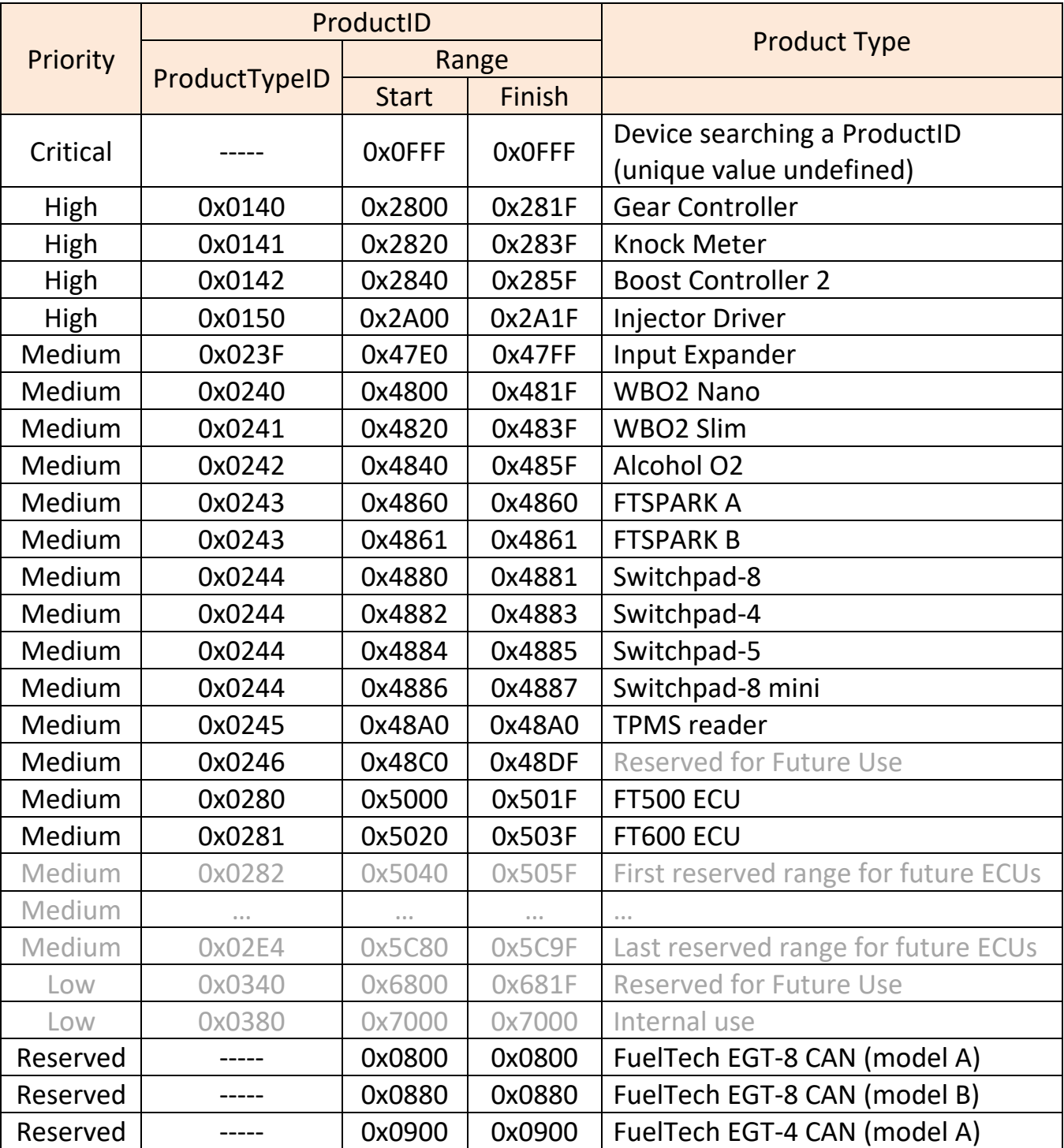

Brasil **www.FuelTech.com.br** +55(51)3019-0500

FuelTed

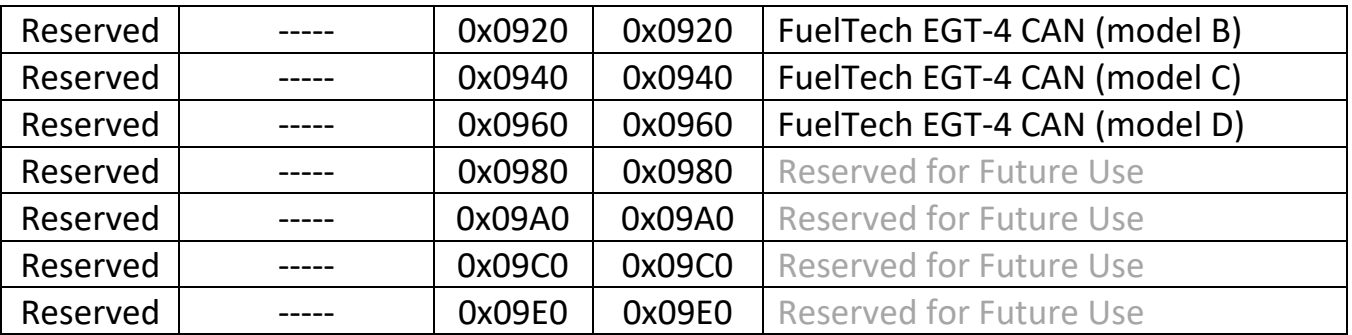

Example: A FT500 device with the unique value of 3 will have the following ProductID:

 $(0x0280 \le 5) + 3 = 0x5003$ 

Where 0x0280 is the ProductTypeID for FT500 and 3 is the unique value. The "<<" is the C language command rotate bit left, 0x0280 << 5 is the same as multiply 0x0280 with 0x0020.

## <span id="page-9-0"></span>**MessageID's list**

- <span id="page-9-1"></span>• **0x0FF, 0x1FF, 0x2FF e 0x3FF – Real time reading broadcast**
	- 0x0FF Critical priority
	- 0x1FF High priority
	- 0x2FF Medium priority
	- 0x3FF Low priority

Those are the MessageIDs that the FuelTech's device will use to transmit its real time readings. The rate for each broadcast will depend on the type of data, critical data will be broadcasted more often. Examples of critical data: Ignition Cut, Two Step signal, emergency signals, etc. Examples of high priority data: RPM, ignition timing, actual injection flow, MAP, TPS, etc.

Values are always transmitted as signed 16 bits in big-endian byte order.

Statuses are transmitted as big-endian unsigned 16 bits.

Each real time data will be composed of 4 bytes:

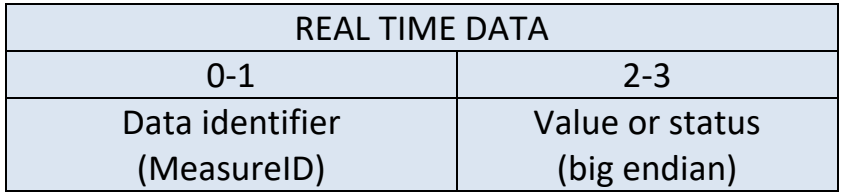

Brasil **www.FuelTech.com.br** +55(51)3019-0500

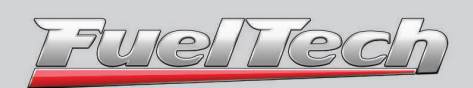

If a device needs to broadcast more than one reading at the same time it can do so using a segmented packet:

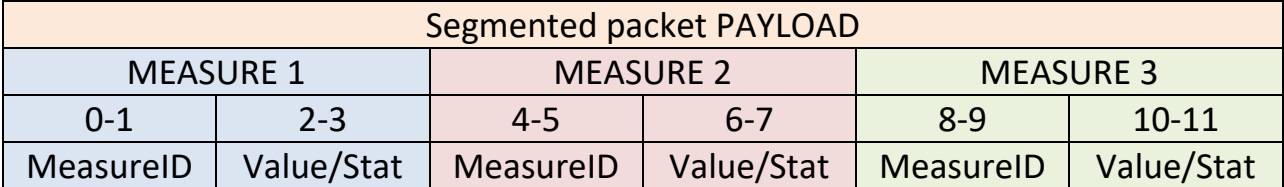

The maximum number of measures that can be transmitted on segmented packages are:  $1776/4 = 444$ 

Another possibility is to use a CAN standard data frame to transmit 2 measures at a time, all the devices in the CAN bus must be capable of receiving data using all the data layouts.

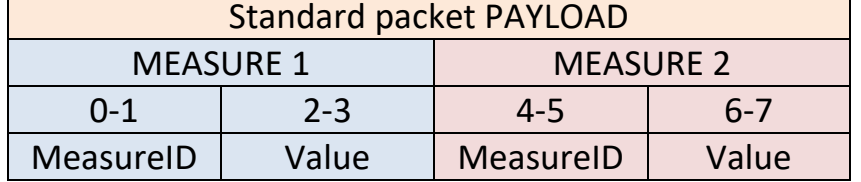

A list with the available MeasureIDs is presented further in this document.

### <span id="page-10-0"></span>• **0x600 ~ 0x608 – Real time simple broadcast**

Those are the MessageIDs that the FuelTech's device will use to transmit its real time readings using a fixed set of MeasureIDs. Each measure value is prefixed in a specific position in payload. The rate for each broadcast is 100Hz.

Values are always transmitted as signed 16 bits in big-endian byte order.

The data is transmitted **always** using a CAN standard data frame (DataFieldID 0x00) to transmit 4 measures at a time as shown in the following image:

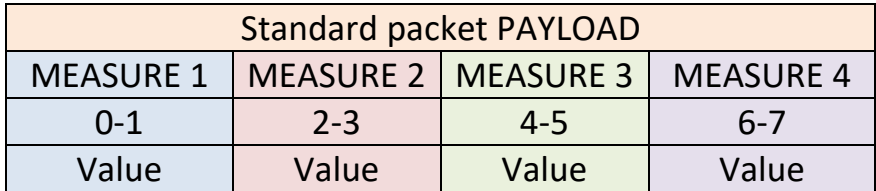

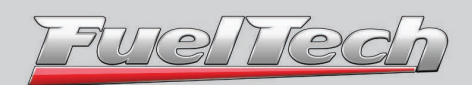

## <span id="page-11-0"></span>**MeasureIDs**

The least significant bit of the MeasureID is used to indicate if the following value is the actual value or the reading status. Considering that the MeasureID have 16 bits in total we will use 15 bits to identify the data that is being transmitted.

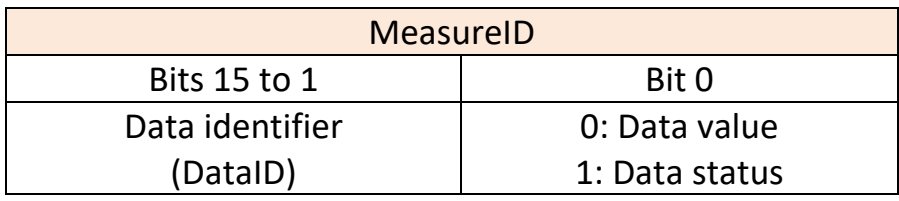

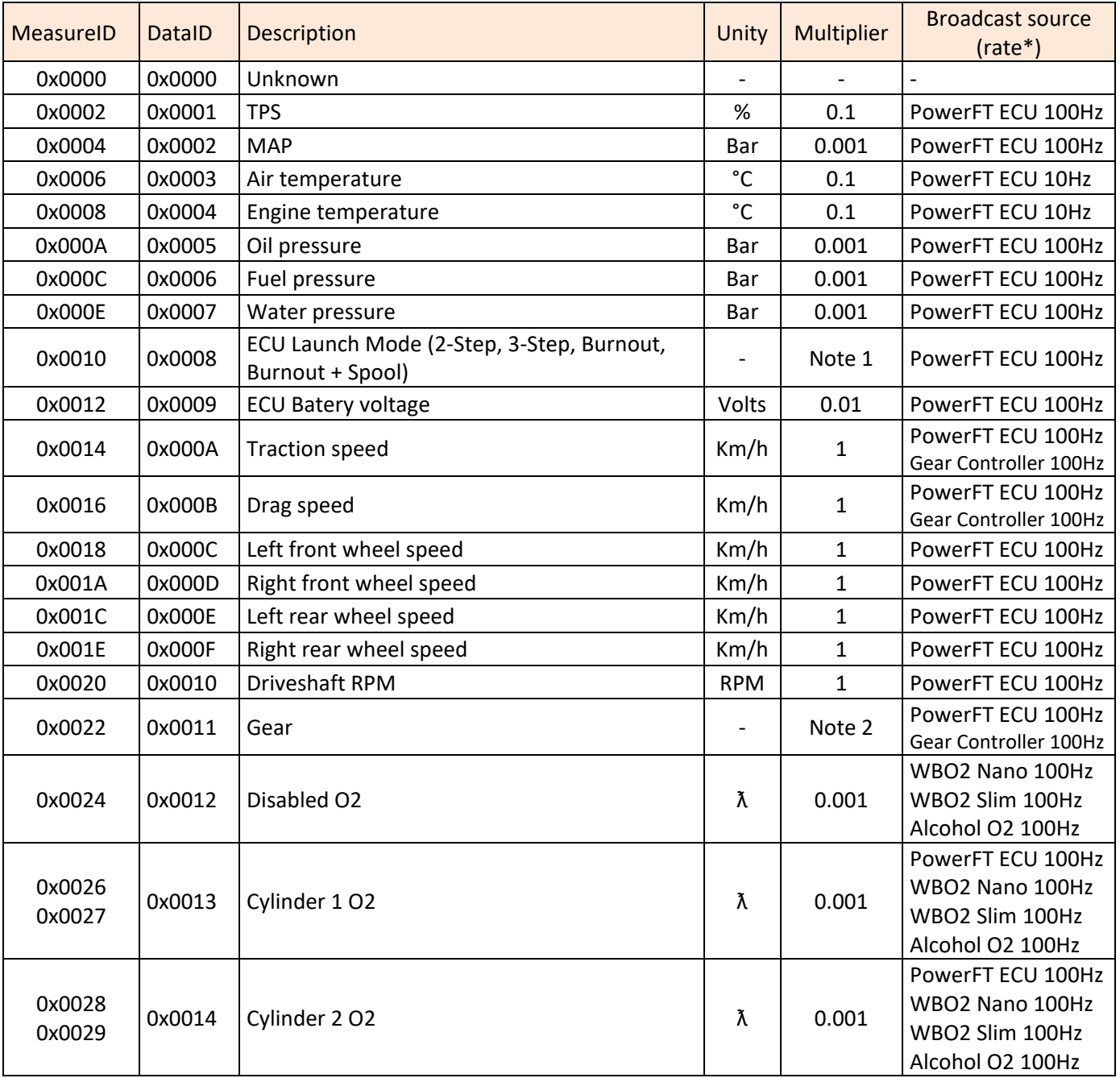

Brasil **www.FuelTech.com.br** +55(51)3019-0500

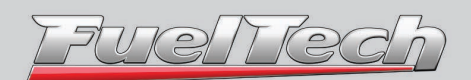

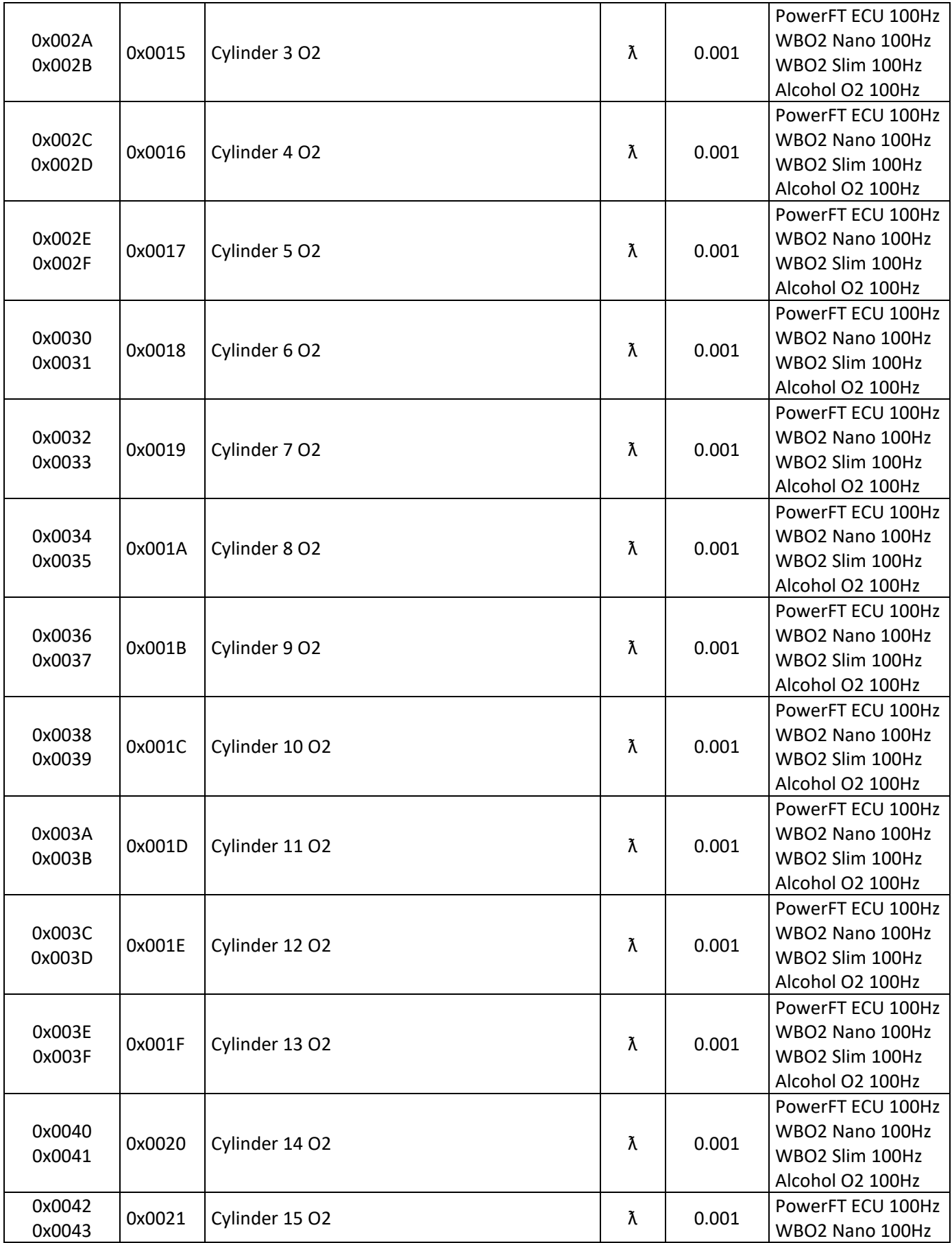

Brasil **www.FuelTech.com.br** +55(51)3019-0500

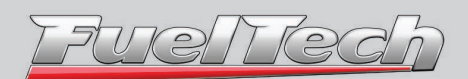

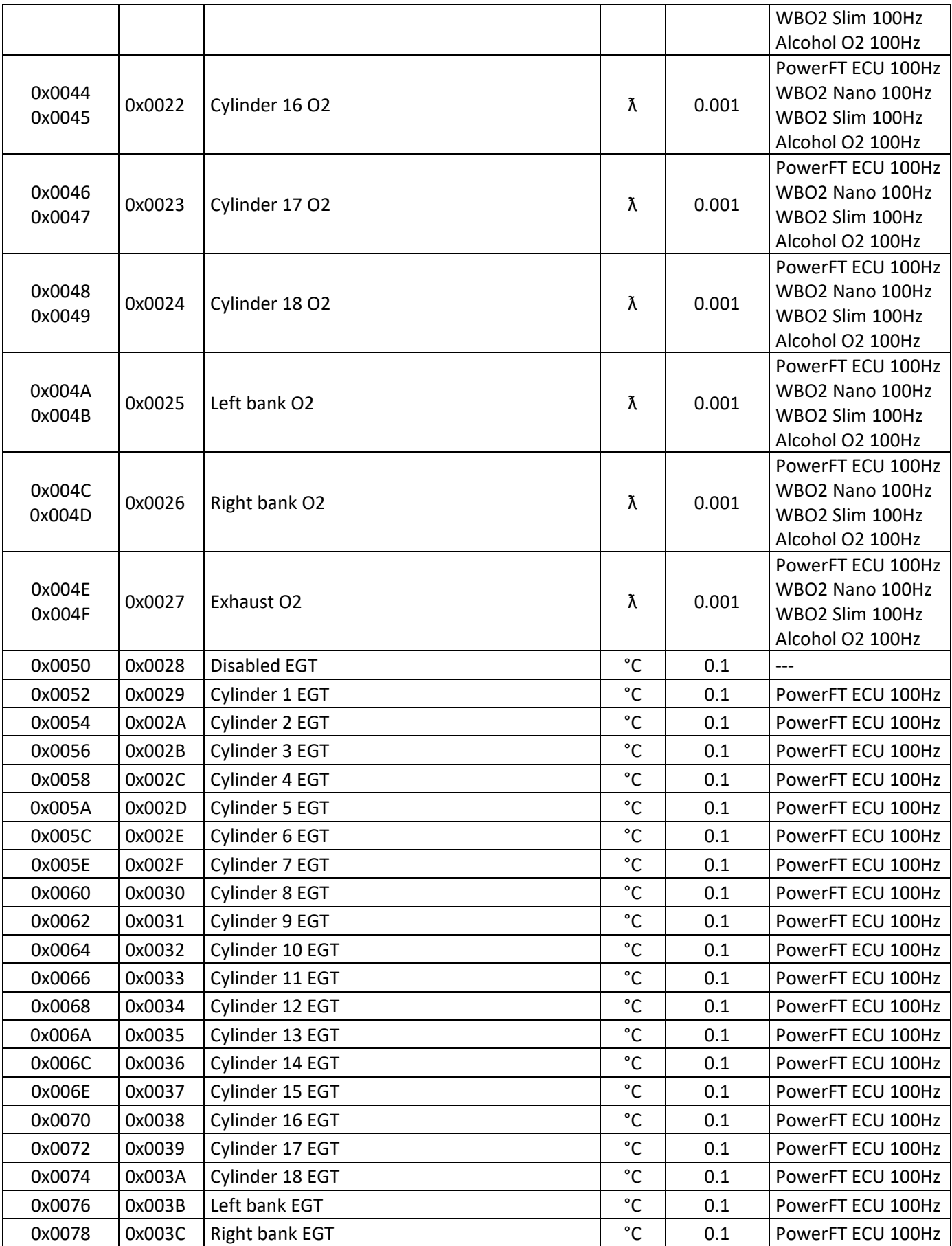

Brasil **www.FuelTech.com.br** +55(51)3019-0500

**FuelTech** 

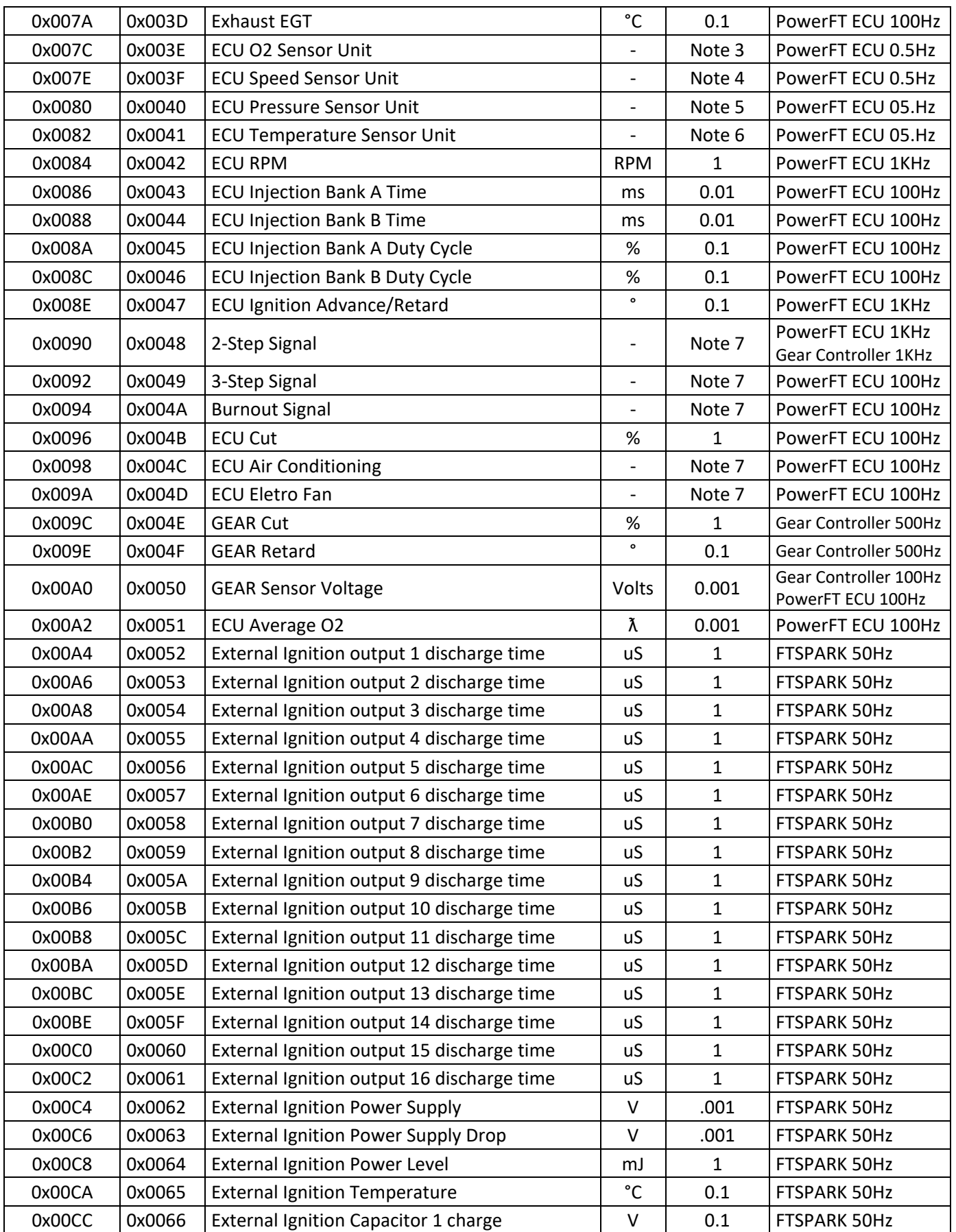

Brasil **www.FuelTech.com.br** +55(51)3019-0500

**FuelTech** 

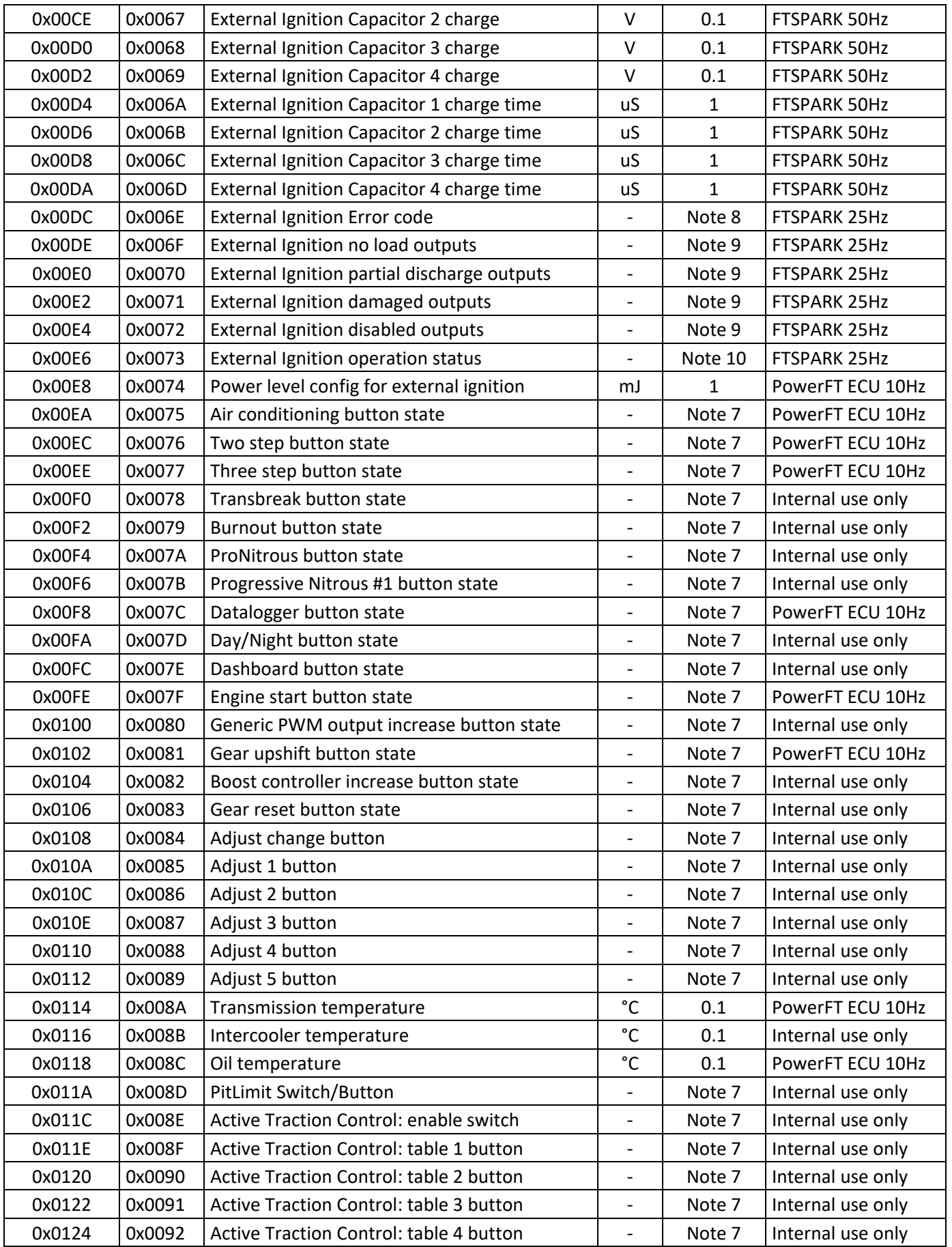

Brasil **www.FuelTech.com.br** +55(51)3019-0500

**FuelTech** 

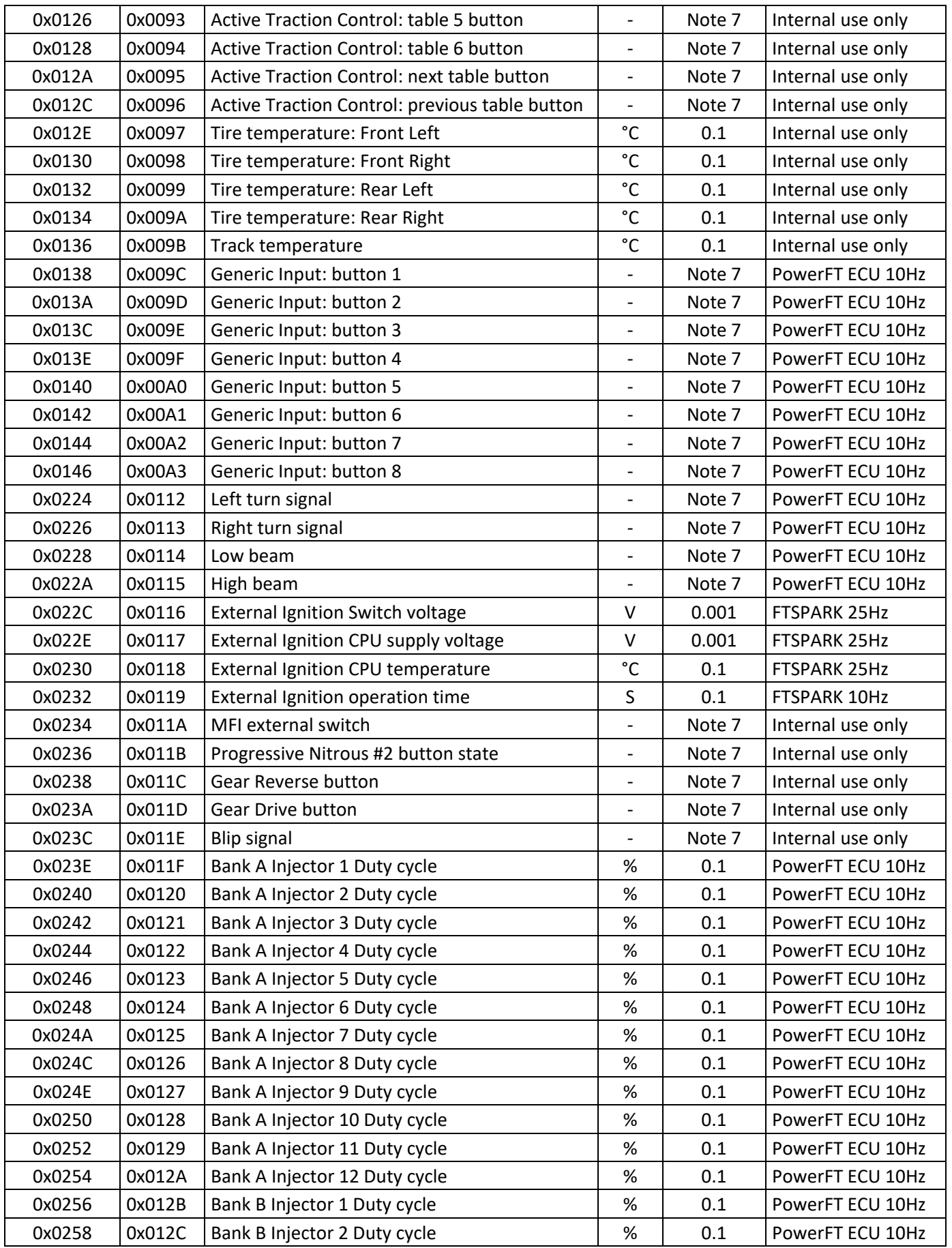

Brasil **www.FuelTech.com.br** +55(51)3019-0500

**FuelTech** 

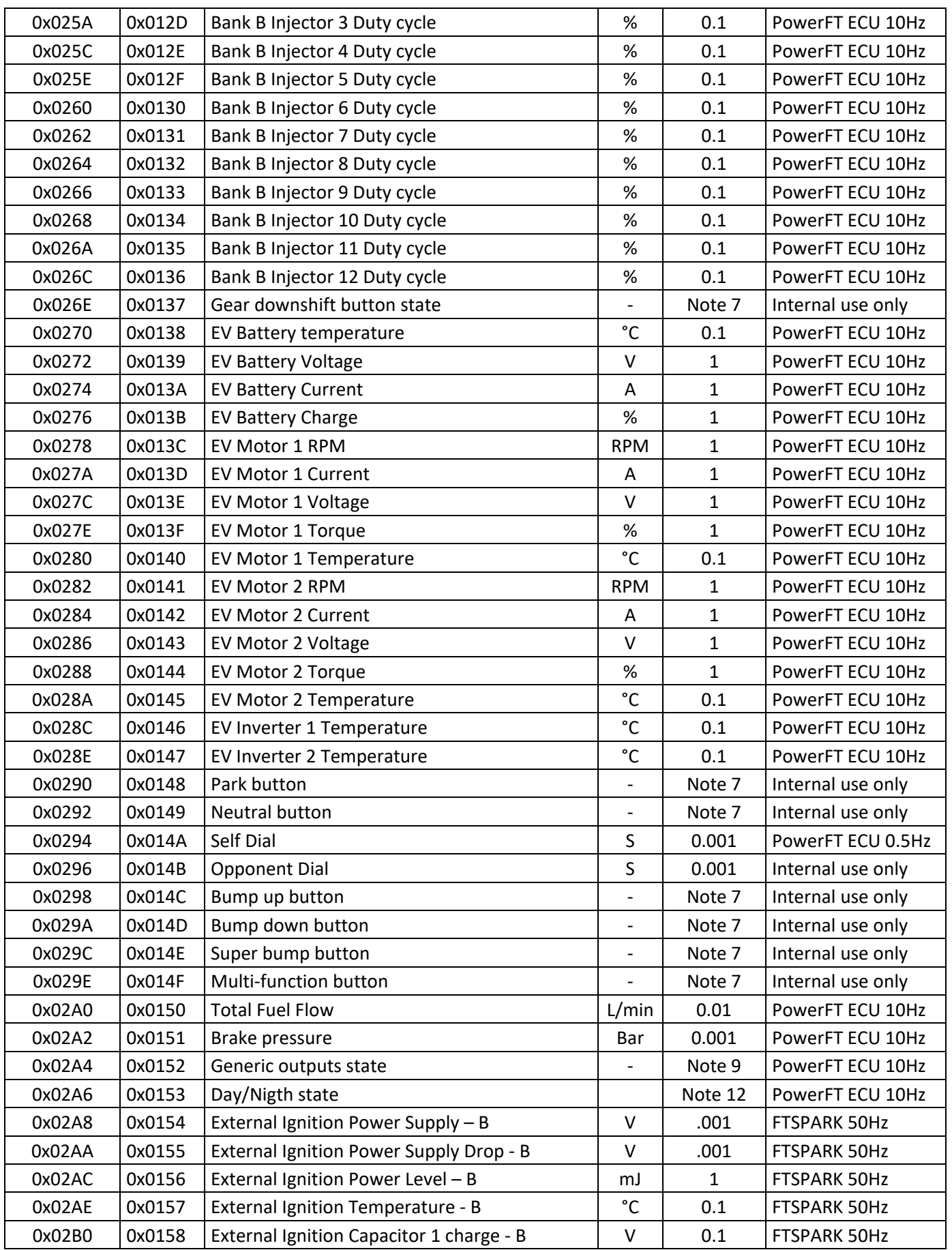

Brasil **www.FuelTech.com.br** +55(51)3019-0500

**FuelTech** 

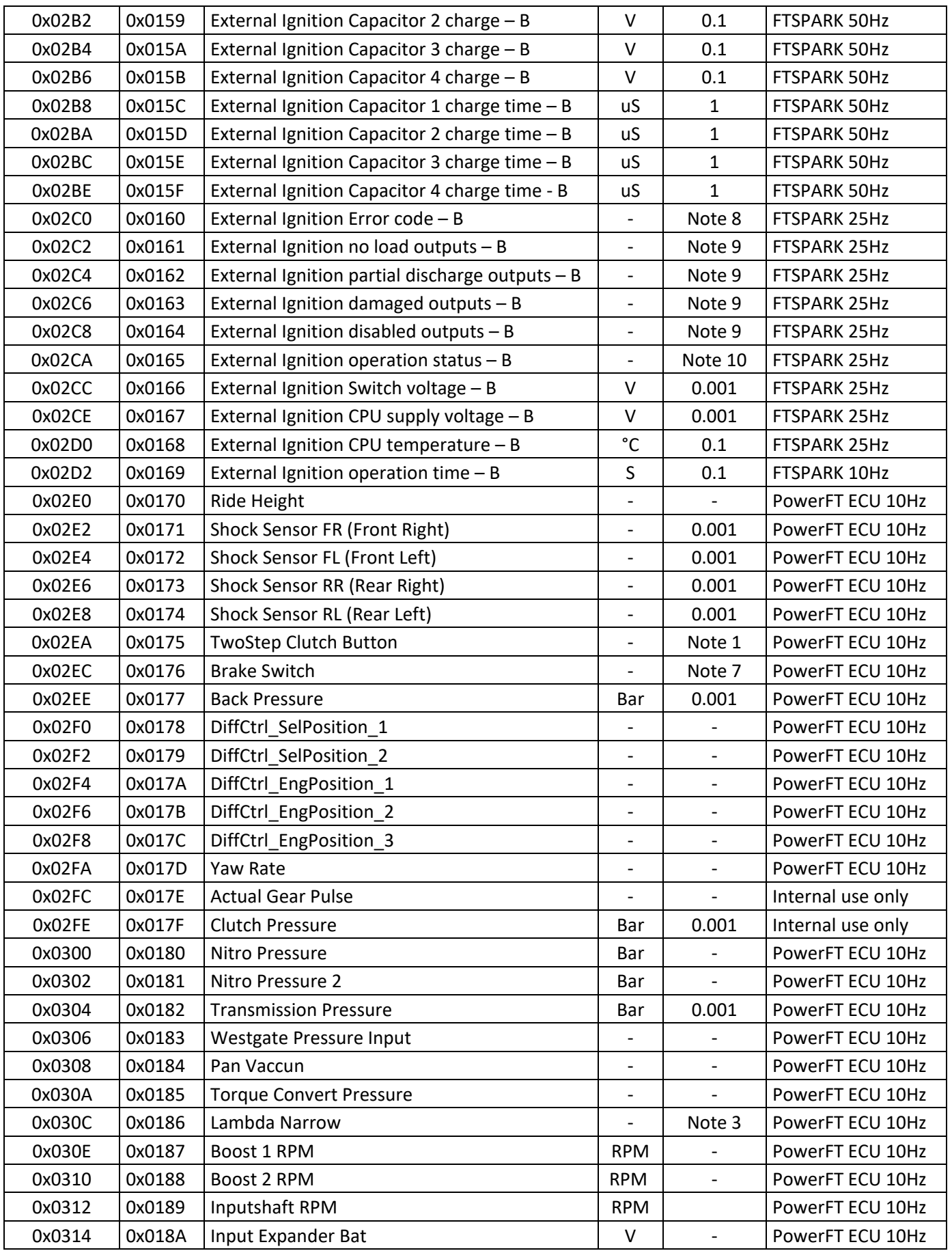

Brasil **www.FuelTech.com.br** +55(51)3019-0500

**FuelTech** 

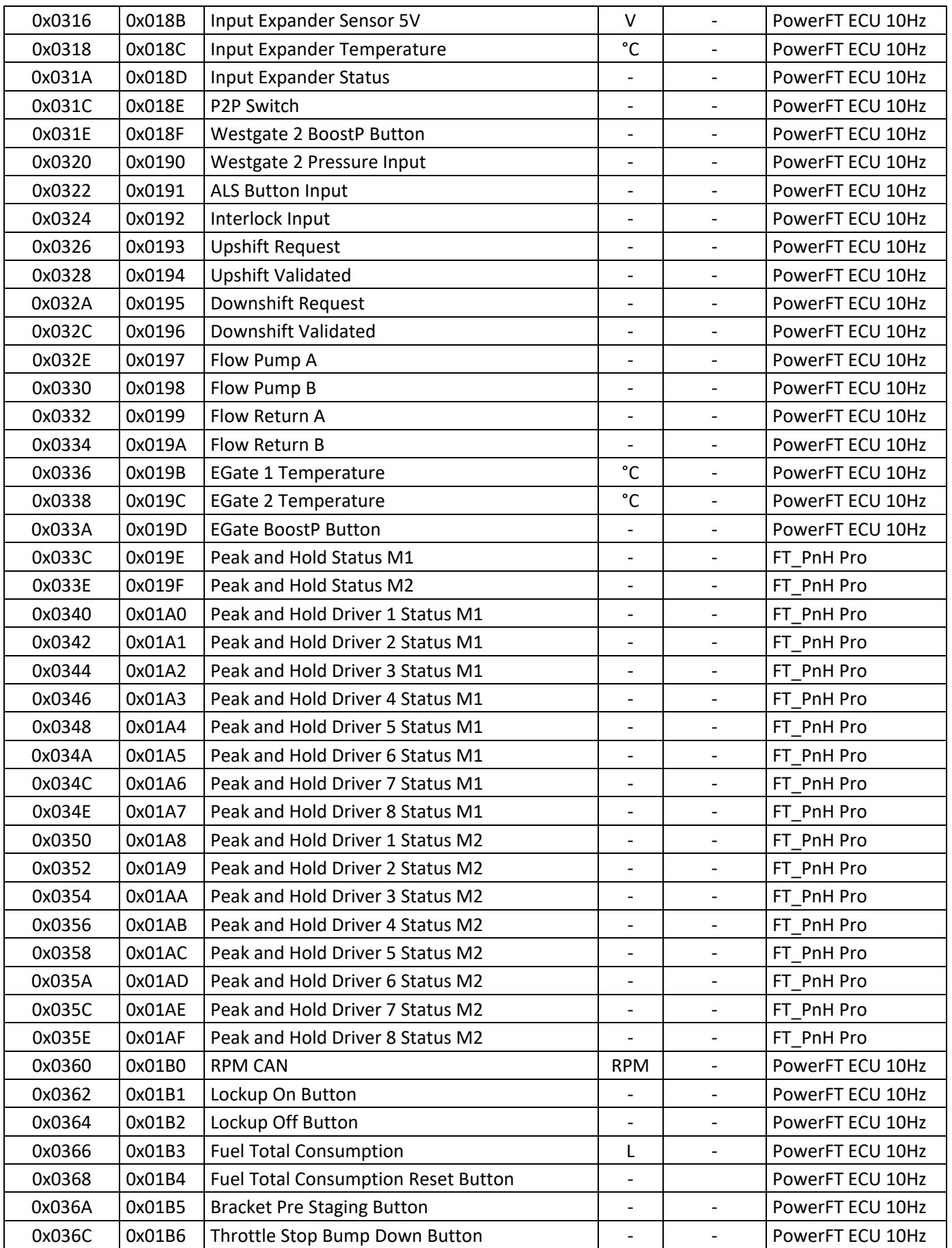

Brasil **www.FuelTech.com.br** +55(51)3019-0500

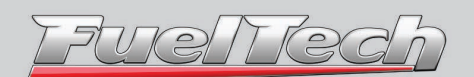

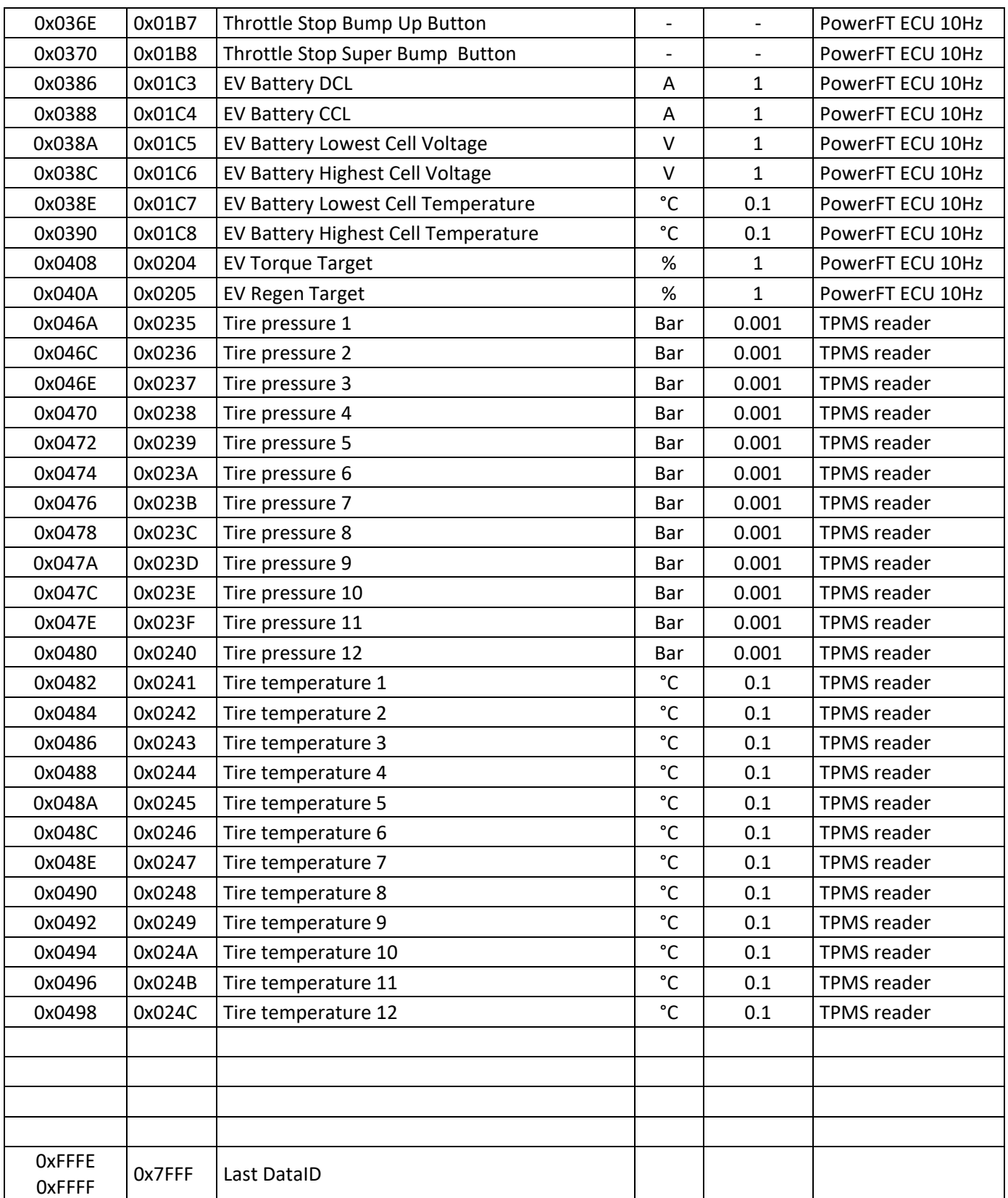

*Only one of the possible sources is allowed to broadcast a specific DataID on the network. If one or more sources are broadcasting the same DataID a network conflict state is raised.*

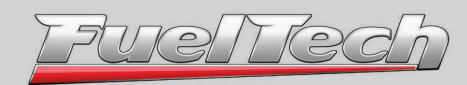

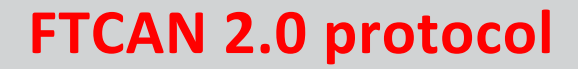

#### **\*The broadcast transmission rate may vary when the ECU is under high RPM**

#### **Note 1**

Value 0: None (running) Value 1: Burnout Value 2: Burnout Spool (Burnout and 2-Step) Value 3: 3-Step Value 4: 2-Step

#### **Note 2**

Value -2: Park Value -1: Reverse Value 0: Neutral Value 1: First gear Value 2: Second gear Value 3: Third gear Value 4: Fourth gear Value 5: Fifth gear Value 6: Sixth gear Value 7: Seventh gear Value 8: Eighth gear Value 9: Ninth gear Value 10: Tenth gear

#### **Note 3**

Value 0: Undefined Value 1: Lambda Value 2: AFR methanol Value 3: AFR ethanol Value 4: AFR gasoline Value 0xFF: Undefined

#### **Note 4**

Value 0: Km/h Value 1: Mph

#### **Note 5**

Value 0: bar Value 1: PSI

> Brasil **www.FuelTech.com.br** +55(51)3019-0500

**FuelTed** 

Value 2: KPa

#### **Note 6**

Value 0: °C Value 1: °F

### **Note 7**

Value 0: Off Value 1: On

### **Note 8**

Bit 0: Unknown pulse width received by the FT Ignition Bus.

Bit 1: Incorrect ignition order in semi-sequential operation.

Bit 2: Over voltage in the high voltage bus. (external ignition disabled until next power cicle).

Bit 3: Under voltage in the output drivers power supply. (external ignition disabled while condition exists).

Bit 4: Charge circuit unable to charge capacitors.

Bit 5: Power supply under voltage.

Bit 6: 12V switch under voltage.

### **Note 9**

Bit 0: Output 1 Bit 1: Output 2 Bit 2: Output 3 Bit 3: Output 4 Bit 4: Output 5 Bit 5: Output 6 Bit 6: Output 7 Bit 7: Output 8 Bit 8: Output 9 Bit 9: Output 10 Bit 10: Output 11 Bit 11: Output 12 Bit 12: Output 13 Bit 13: Output 14 Bit 14: Output 15 Bit 15: Output 16

#### **Note 10**

Brasil **www.FuelTech.com.br** +55(51)3019-0500

**FuelTech** 

Bit 0: Internal use Bit 1: Internal use Bit 2: High power mode enabled

# **Note 11**

Incremental counter of errors in the respective cylinder

# **Note 12**

Value 0: Day Value 1: Nigth

> Brasil **www.FuelTech.com.br** +55(51)3019-0500

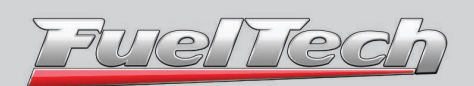

# <span id="page-24-0"></span>**Simplified packets**

In addition to the standard packets the FTCAN 2.0 can also be used in conjunction with simplified broadcast packets. This simplified broadcast packets have a fixed and defined data structure and are only broadcasted by the ECUs. The following table shows the simplified packets:

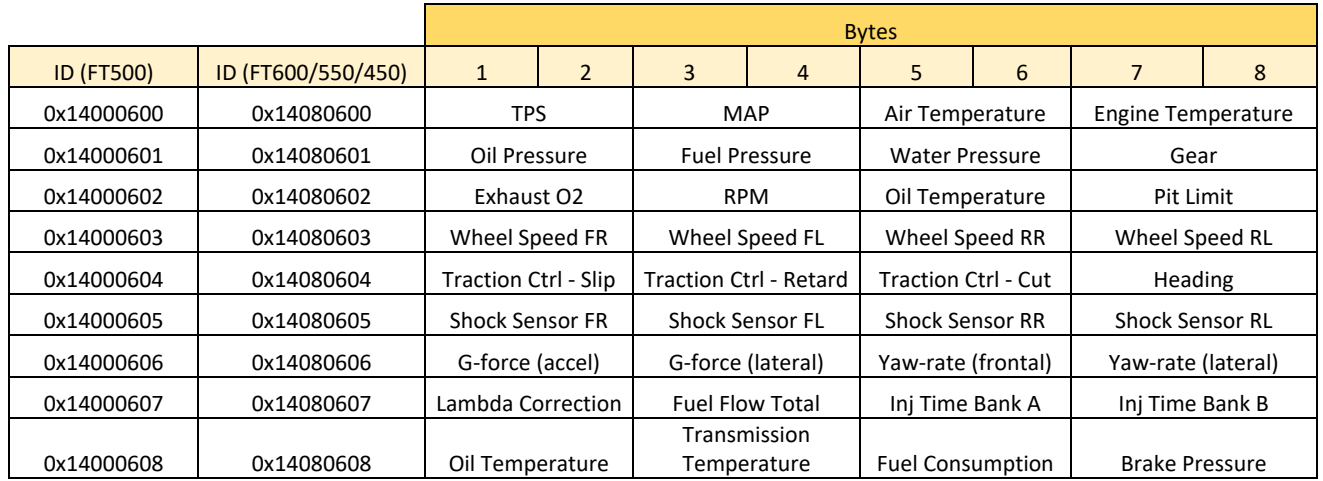

The data format, unit and multipliers are the same used in the standard packets.

# **Simplified packets - EGT-4**

#### Temperature data format and conversion

- Channel temperature values are transmitted as signed 16 bits in big-endian byte order.
- Temperature resolution: 0.125°C / bit
- Data conversion:
	- $\circ$  Temperature value (°C) = Channel bytes \* 0.125
	- o Maximum temperature: 1000°C (0x1F40 on channel bytes)
	- o Minimum temperature: -50°C (0xFE70 on channel bytes)
	- o Examples:
		- 1°C equals value 8 (0x0008)
		- 500°C equals value 4000 (0x0FA0)
		- -10°C equals value -80 (0xFFB0)
- When an error is detected on a channel (eg. thermocouple disconnected) the EGT-4 will broadcast a reading of 1050°C (0x20D0).

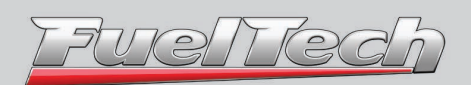

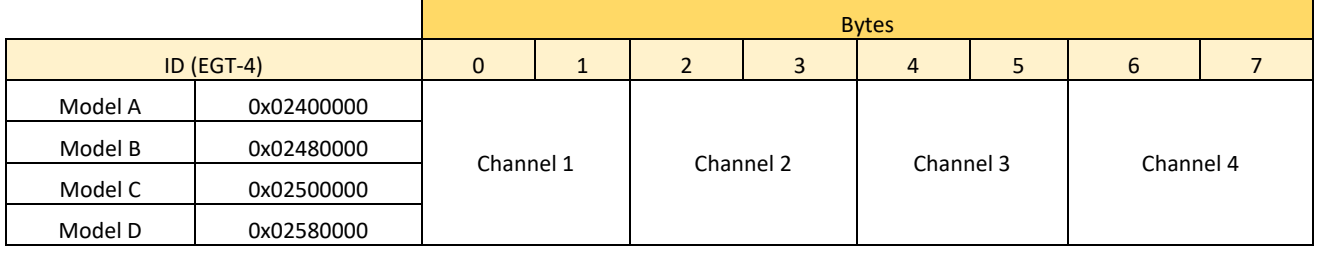

# **Simplified packets – SwitchPanel**

- ID: 0x12200320 SW-8 Button State
- ID: 0x12200321 SW-8 Button Color
- ID: 0x12218320 SW-8 mini Button State
- ID: 0x12218321 SW-8 mini Button Color
- ID: 0x12210320 SW-5 mini Button State
- ID: 0x12210321 SW-5 mini Button Color
- ID: 0x12208320 SW-5 mini Button State
- ID: 0x12208321 SW-5 mini Button Color

Length: 8 Bytes

Messages transmitted by the switchpanel every 250 ms or on change (50 ms minimum)

- Byte 0 (of 7): 0xFF
- Byte 1: OxFF
- Byte 2 o Bit 0: Button 1 State  $(0 = not pressed, 1 = pressed)$ 
	- Bit 1: Button 2 State
	- Bit 2: Button 3 State
	- Bit 3: Button 4 State

Bit 4 for Bit 7: Set to 0, not used

- Byte 3 o Bit 0: Button 5 State ( $0 = not$  pressed,  $1 =$  pressed)
	- Bit 1: Button 6 State
	- Bit 2: Button 7 State
	- Bit 3: Button 8 State
	- Bit 4 for Bit 7: Set to 0, not used
- Byte 4: 0x00
- Byte 5: 0x00
- Byte 6: 0x00
- Byte 7: 0x00

Brasil **www.FuelTech.com.br** +55(51)3019-0500

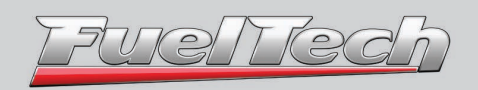

# <span id="page-26-0"></span>**Connector Pinout**

• PowerFT ECUs

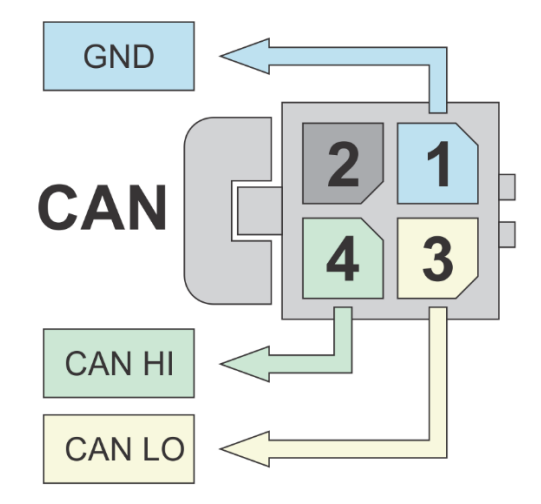

Frontal view of the connector on the back of the ECU

Brasil **www.FuelTech.com.br** +55(51)3019-0500

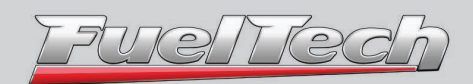

# <span id="page-27-1"></span><span id="page-27-0"></span>**Examples**

### **Example 1: Standard CAN layout – Single packet with RPM value**

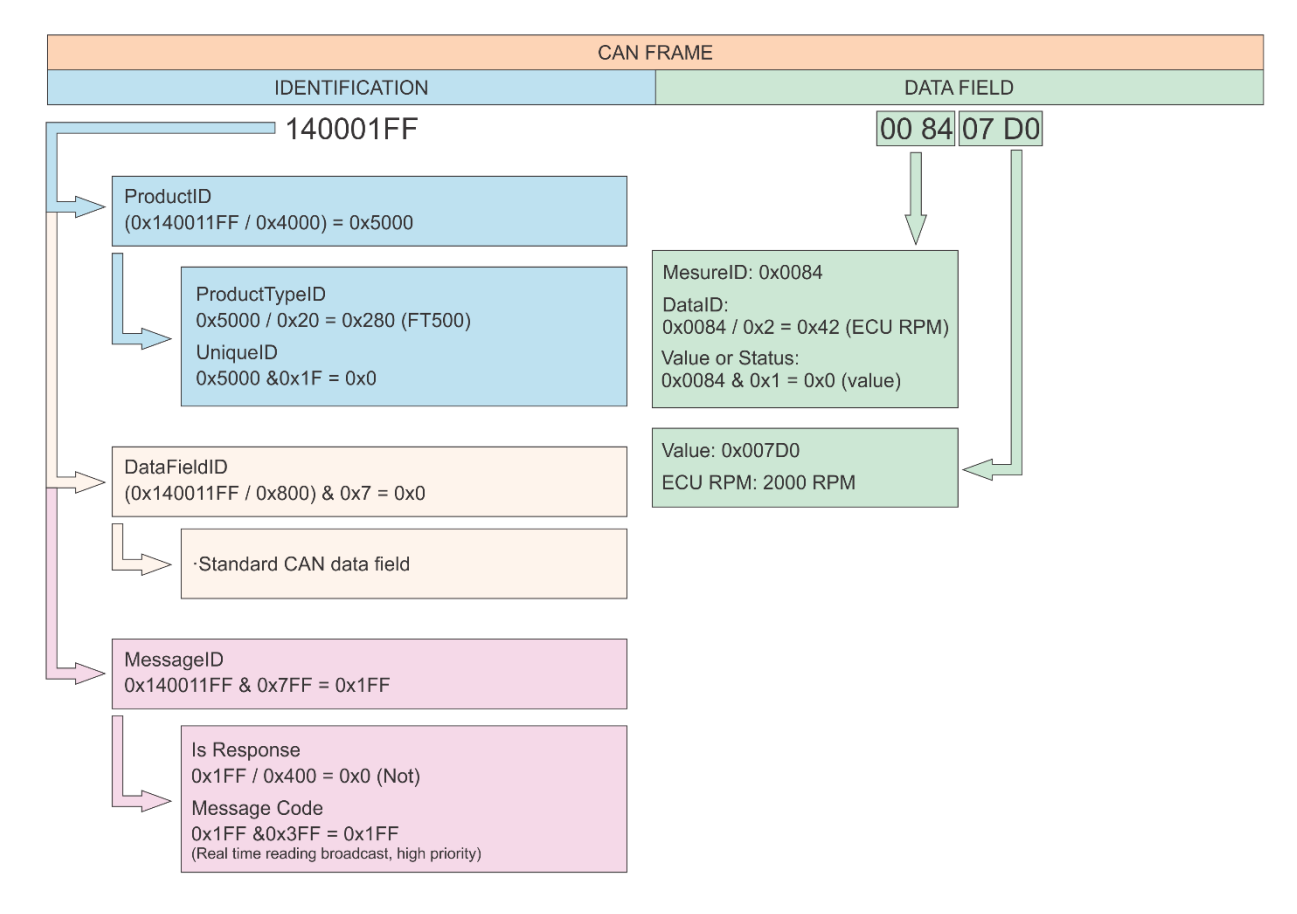

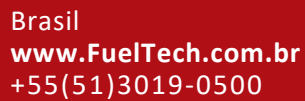

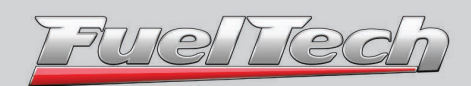

# **Example 2: Standard CAN layout – Single packet with RPM and TPS values**

<span id="page-28-0"></span>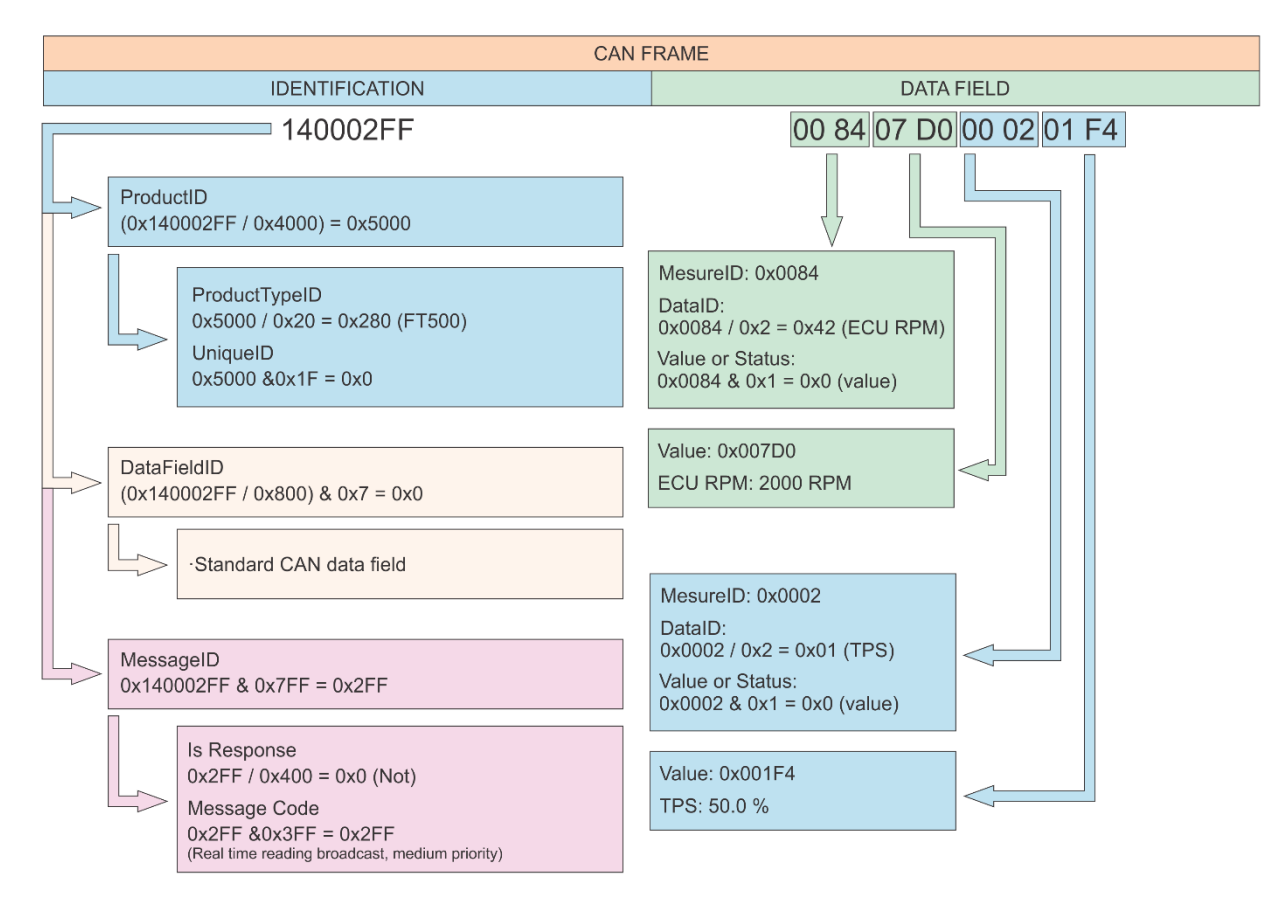

Brasil **www.FuelTech.com.br** +55(51)3019-0500

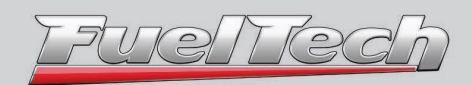

## **Example 3: FTCAN layout - Single packet with RPM value**

<span id="page-29-0"></span>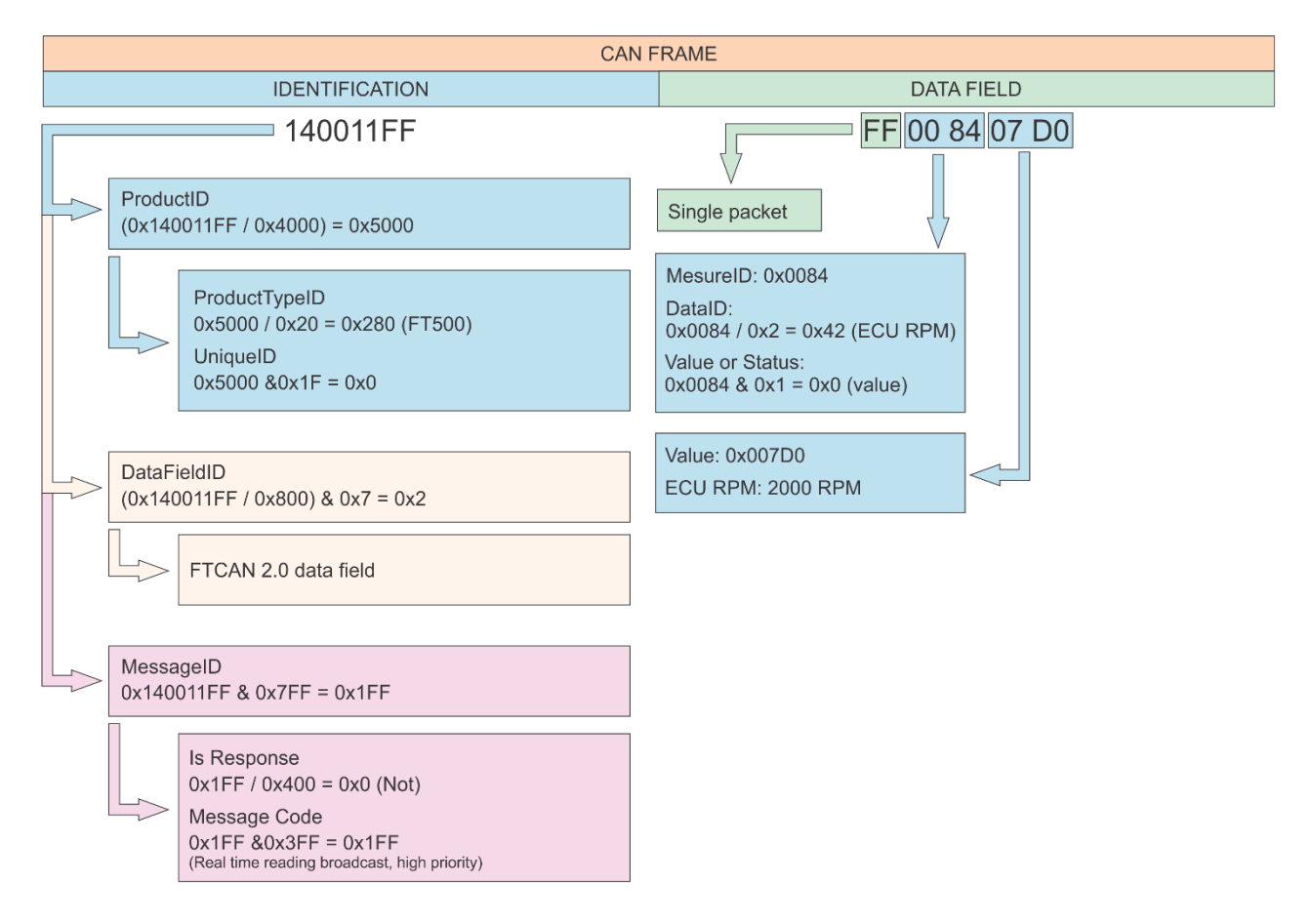

Brasil **www.FuelTech.com.br** +55(51)3019-0500

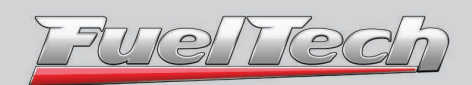

### **Example 4: FTCAN layout - Multiple packets with 5 different values**

<span id="page-30-0"></span>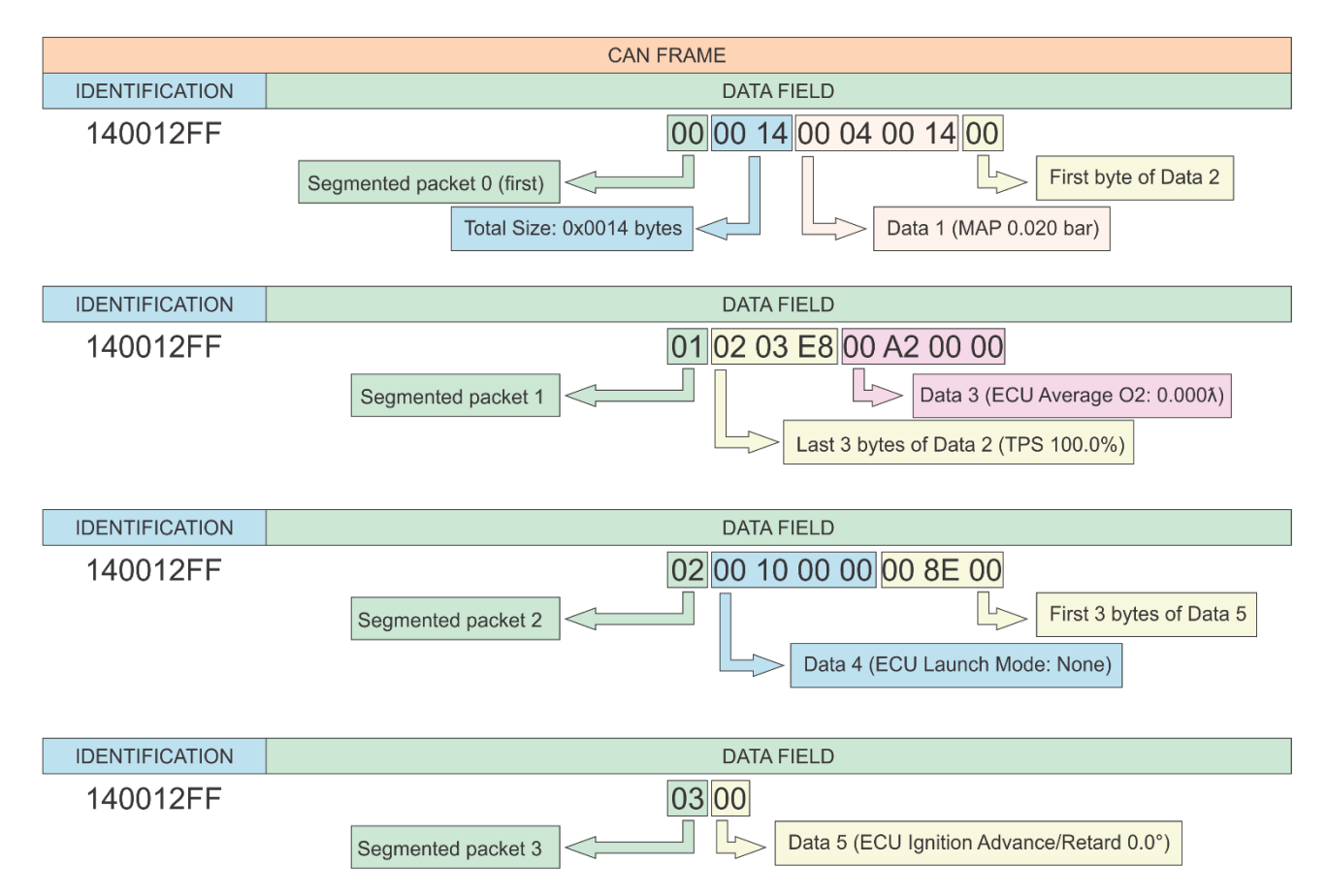

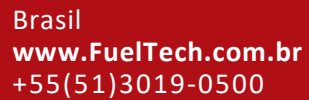

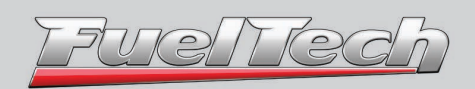

### **Example 5: FTCAN layout EGT-4 - Single packet with Temperature value**

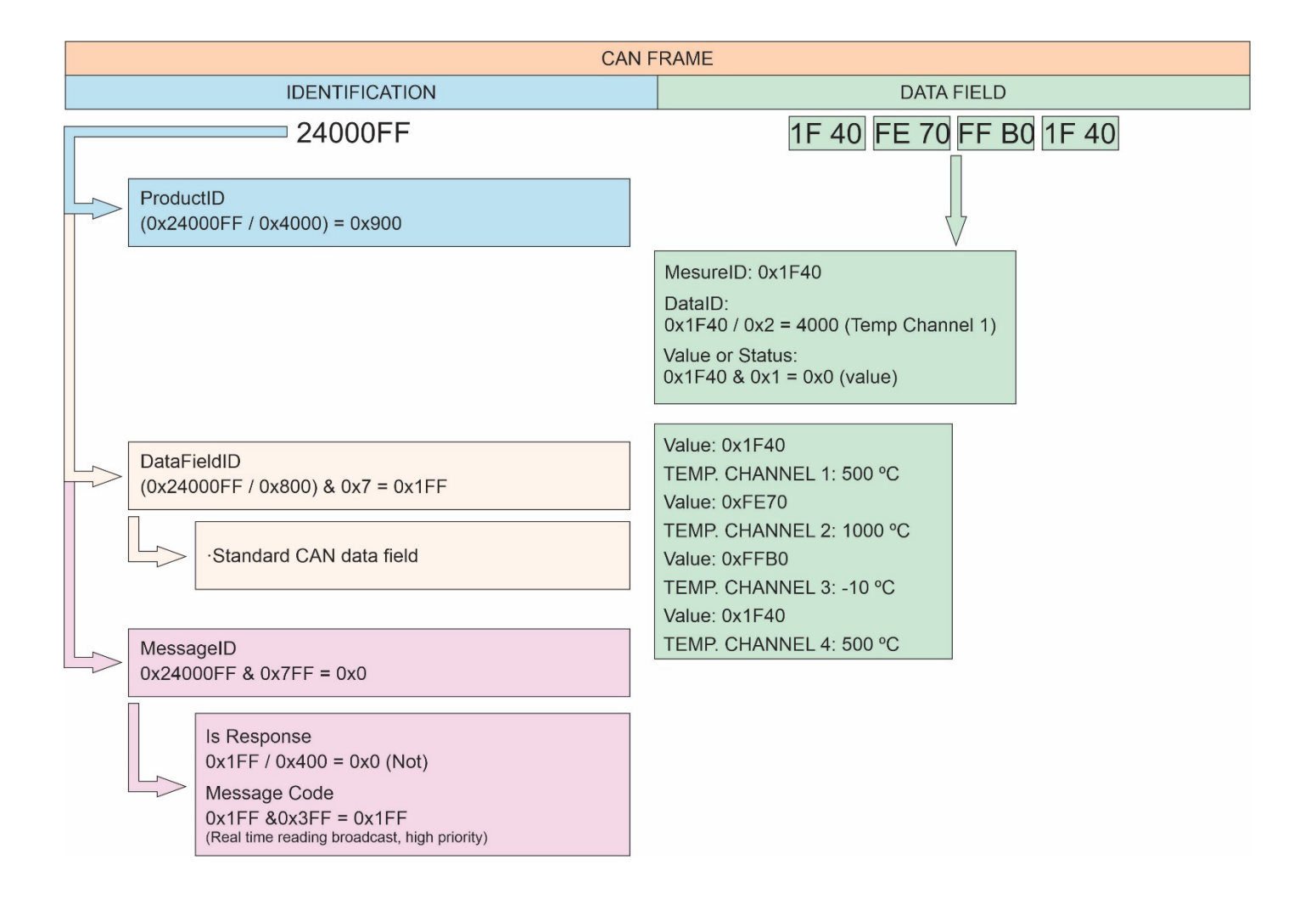

Brasil **www.FuelTech.com.br** +55(51)3019-0500

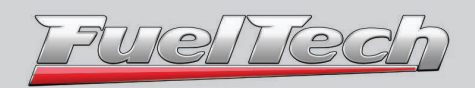

### <span id="page-32-0"></span>**FTCAN2.0 segmented packet flowchart**

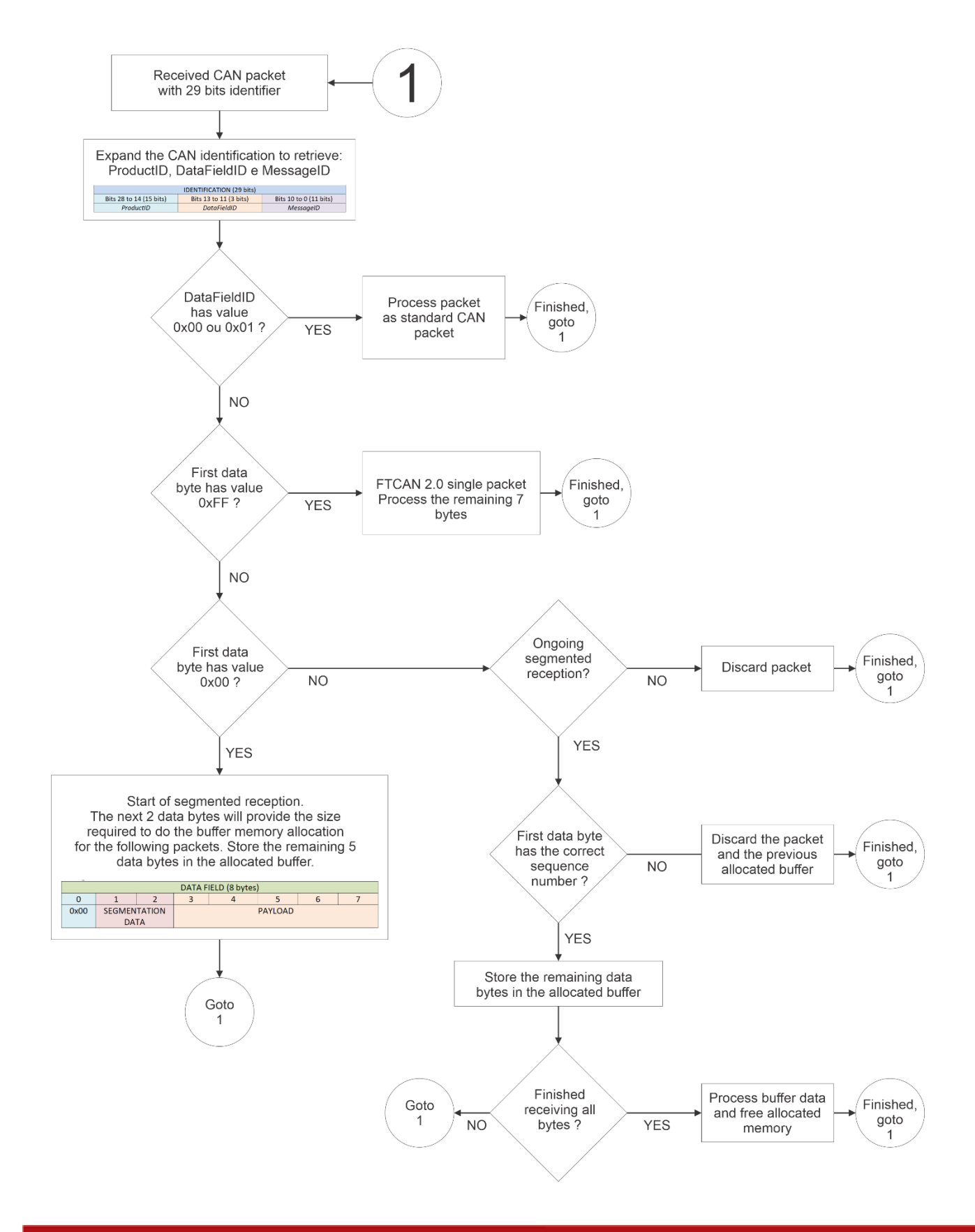

Brasil **www.FuelTech.com.br** +55(51)3019-0500